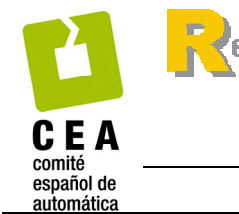

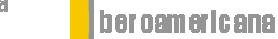

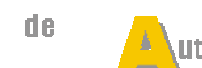

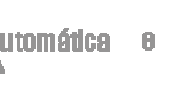

**nformática** ndu strial

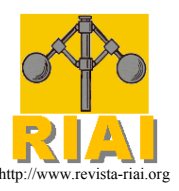

http://www.revista-riai.org ISSN: 1697-7912. Vol. 7, Núm. 3, Julio 2010, pp. 83-94

# **Aportes a la Teoría y la Implementación del Método LSCR**

**Jaime A. Ramírez\*, Cristian R. Rojas\*\*, Juan C. Jarur\*, Ricardo A. Rojas\*** 

*\* Departamento de Electrónica, Universidad Técnica Federico Santa María, Valparaíso, Chile (e-mail: jramirezm@gmail.com, jjarur@gmail.com, ricardo.rojas@usm.cl) \*\* ACCESS Linnaeus Center, Electrical Engineering, KTH Royal Institute of Technology, S-100 44 Stockholm, Sweden (e-mail: cristian.rojas@ee.kth.se)* 

Resumen: El método LSCR (Leave-out-Sign-dominant-Correlation-Regions) proporciona regiones de confianza para los parámetros de un sistema evaluando un conjunto de funciones de correlación calculadas a partir de los datos disponibles. Al confeccionar una aproximación para la región completa, el procedimiento debe repetirse para cada valor del vector de parámetros. Los atributos principales de LSCR son su validez para un conjunto de datos finitos y los escasos supuestos sobre el ruido. Sin embargo, el procedimiento necesita mucho esfuerzo computacional, lo que limita su aplicación a casos muy simples. En este trabajo se mejoran aspectos teóricos del método LSCR y se sugieren alternativas de implementación. También se lo compara, en términos del esfuerzo computacional, con Bootstrap, otra forma de obtener regiones de confianza. Copyright © 2010 CEA.

Palabras Clave: Error de modelado, Error de predicción, Estimación de parámetros, Incertidumbre, Muestras finitas, Método Bootstrap, Método LSCR, PEM, Simulación de Monte Carlo.

# 1. INTRODUCCIÓN

La representación de la incertidumbre del modelo de un sistema dinámico, es casi tan importante como el modelo mismo, porque es fundamental en la mayoría de los métodos sobre diseño robusto de controladores (Zhou y Doyle, 1998). Según el uso del modelo, la representación de su incertidumbre puede expresarse de distintas formas. Si el modelo se obtiene mediante métodos del error de predicción, debido a la naturaleza aleatoria del vector de parámetros estimado, la incertidumbre se expresa con una matriz de covarianza (Ljung, 1999). Sin embargo, para obtener esta matriz, es necesario suponer ciertas condiciones asociadas a la naturaleza de las señales involucradas y al tamaño del conjunto de datos.

Con aproximaciones de Taylor de primer orden, puede expresarse la incertidumbre en los parámetros en términos de la varianza del modelo en el plano de la frecuencia (Ljung, 1985), (Ljung y Yuan, 1985), (Ljung, 1999). Estas expresiones resultan válidas sólo cuando el número de datos y el orden del modelo son grandes, lo que puede limitar su aplicación. Más recientemente en (Ninness et al., 1999), (Xie y Ljung, 2001), (Ninness y Hjalmarsson, 2004, 2005a y 2005b) se han logrado resultados que generalizan las expresiones de la varianza para la función de transferencia de los modelos a nuevas expresiones no asintóticas en el orden del modelo. Estos resultados son válidos para las estructuras de modelos más comunes y para sistemas operando en lazo abierto y en lazo cerrado. Sin embargo, su validez sigue limitada por el tamaño del conjunto de datos.

La varianza de los modelos y alguna suposición sobre la distribución de las estimaciones, pueden utilizarse para encontrar regiones de confianza donde se asegura, con cierta probabilidad, que el sistema real está contenido. En este contexto, por ejemplo en (Ljung, 1999) se derivan regiones elipsoidales válidas cuando el número de datos es grande.

Una estrategia para calcular regiones de confianza son los métodos Bootstrap (Efron y Tibshirani, 1993), que utilizan técnicas de re-muestreo de datos para producir regiones de confianza aproximadas para un tamaño de datos finito.

Otra forma de enfrentar el problema para un conjunto de datos de tamaño finito, se ha desarrollado con herramientas de la teoría del aprendizaje estadístico (Vapnik, 1998). Con ella, en (Weyer et al., 1999) y (Weyer y Campi, 2002) se han derivado cotas, en forma de desigualdades, para la diferencia entre los valores esperados y obtenidos de cierta variable estimada. También se han logrado derivar regiones de confianza no asintóticas para el vector de parámetros estimado (Campi y Weyer, 2002). Las cotas obtenidas dependen del tamaño del conjunto de datos, pero no de los datos particulares de un experimento dado.

El método LSCR, introducido en (Campi y Weyer, 2005) y (Campi y Weyer, 2006), permite construir regiones de confianza con una serie de características ventajosas. En primer lugar, las regiones encontradas son válidas para cualquier número finito de datos y contienen al parámetro real con una probabilidad menos conservadora. Además, el método reduce considerablemente las condiciones exigidas a la naturaleza de las señales involucradas.

No obstante, el método LSCR presentado en (Campi y Weyer, 2005 y 2006) tiene algunos inconvenientes. El primero es el nivel de confianza de la región obtenida, para el cual se conoce sólo una cota inferior, lo que en ocasiones entrega resultados conservadores.

El segundo inconveniente se relaciona al efecto que producen las condiciones iniciales sobre la región de confianza encontrada, ya que con simulaciones se verifica que, para ciertas condiciones iniciales del error de predicción, la región de confianza calculada no cumple con algunas de las propiedades predichas por la teoría. El problema empeora cuando hay pocos datos, ante

dinámicas lentas del error de predicción, y para algunas relaciones señal-ruido extremas.

Un tercer inconveniente muy importante se refiere al tiempo de cálculo necesario para determinar la región de confianza buscada, ya que el método considera la evaluación punto por punto de todos los elementos dentro de cierta región de sondeo donde se sospecha que se encuentra la región de confianza buscada. Para cada punto es necesario realizar una serie de etapas, que incluyen generar una señal de error de predicción y con ella calcular funciones de correlación, las cuales toman un tiempo no despreciable, lo que limita la utilización de LSCR a sistemas de muy pocos parámetros.

Este trabajo trata aspectos teóricos y de implementación computacional del método LSCR, que precisan sus propiedades y aumentan su aplicabilidad sobre sistemas con una cantidad mayor de parámetros. El artículo se organiza como sigue: en la siguiente sección se exponen los preliminares técnicos que sirven de base para los desarrollos posteriores, luego en la sección 3 se desarrolla una expresión exacta para el nivel de confianza de la región buscada, la cual reemplaza a las cotas conocidas hasta ahora. En la sección 4 se presenta y resuelve el problema del efecto del transitorio sobre los resultados del método LSCR. La sección 5 comienza con un análisis de la implementación obtenida directamente de lo establecido en (Campi y Weyer, 2006), donde el método es introducido, y luego se exponen mejoras a este procedimiento. Después de incorporar los progresos alcanzados, en la sección 6 se compara el método LSCR mejorado con el de Bootstrap, para establecer algunas ventajas relativas. Finalmente la sección 7 presenta las conclusiones del trabajo.

#### 2. PRELIMINARES TÉCNICOS

#### *2.1 Sistema Generador de Datos y Método de Identificación*

El mecanismo para generar los datos es un sistema lineal de una entrada y una salida (SISO), de tiempo discreto, de la forma:

$$
y(t) = G_0(q)u(t) + H_0(q)e(t)
$$
 (1)

donde  $G_0(q)$  y  $H_0(q)$  son funciones de transferencia estables expresadas en términos del operador de adelanto  $qx(t) = x(t+1)$ .  $G_0(q)$  es estrictamente propia y  $H_0(q)$  es mónica y de fase mínima. Además, las señales  $u(t)$  y  $e(t)$  son procesos independientes, con  $e(t)$  una secuencia independiente y simétricamente distribuida en torno a cero.

El modelo para (1), parametrizado con el vector  $\theta \in \mathbb{R}^n$ , es:

$$
y(t) = G(q, \theta)u(t) + H(q, \theta)e(t)
$$
\n(2)

Se supone que la parametrización (2) incluye un vector  $\theta_0$  tal que  $G_0(q) = G(q, \theta_0)$  y  $H_0(q) = H(q, \theta_0)$ .

La estimación para  $\theta$  se puede obtener, por ejemplo, mediante el método PEM (Ljung, 1999), aplicado sobre *N* pares de datos de entrada – salida  $(u, y)$  recolectados del sistema (1). El vector

de parámetros estimado, denotado como  $\hat{\theta}_N$ , se obtiene al minimizar la función de costo:

$$
V_N(\theta) = \frac{1}{N} \sum_{t=1}^N \varepsilon^2(t, \theta)
$$
\n(3)

donde  $\varepsilon(t, \theta)$  es el error de predicción obtenido a partir del conjunto de datos recolectados y del modelo (2):

$$
\varepsilon(t,\theta) = H^{-1}(q,\theta) \big[ y(t) - G(q,\theta)u(t) \big] \tag{4}
$$

Las funciones de transferencia estimadas con este procedimiento se denotan como  $\hat{G}(q) = G(q, \hat{\theta}_w)$  y  $\hat{H}(q) = H(q, \hat{\theta}_w)$ .

#### *2.2 Elementos del Método LSCR*

Las regiones de confianza de LSCR se construyen considerando las propiedades de la función de autocorrelación del error de predicción  $\varepsilon(t, \theta)$  y de la función de correlación cruzada entre  $\varepsilon(t, \theta)$  y la entrada  $u(t)$ . Estas funciones proporcionan las regiones  $\Theta_r^{\varepsilon}$  y  $\Theta_s^u$  respectivamente, cuya intersección,  $\hat{\Theta}$ , es la región de confianza definitiva para  $\theta_0$ .

Las funciones de correlación estimadas a emplear se obtienen a partir del conjunto de *N* pares de datos con las expresiones:

$$
g_{i,r}^{\varepsilon}(\theta) = \sum_{t \in I(i)} \varepsilon(t, \theta) \varepsilon(t+r, \theta); \qquad r \ge 1
$$
  

$$
g_{i,s}^{u}(\theta) = \sum_{t \in I(i)} u(t) \varepsilon(t+s, \theta); \qquad s \ge 1
$$
 (5)

donde  $I(i)$  para  $i = 1, ..., M$  ( $M \in \mathbb{N}$  es elegida por el usuario normalmente como una potencia de 2) son las filas de una matriz de incidencia que determina los elementos de las señales  $\varepsilon(t, \theta)$ 

 $y$   $u(t)$  que deben ser utilizados para calcular las funciones (5). Dicha matriz se confecciona con el procedimiento descrito en (Gordon, 1974) y (Campi y Weyer, 2005).

Para determinar la región asociada a cierta probabilidad deseada, se determina un valor entero p en el intervalo  $[1,(M+1)/2)$  a partir de la ecuación (6). Luego, la región  $\Theta_r^{\varepsilon}$  se conforma por todos aquellos valores de θ donde al menos *p* funciones  $g_{ir}^{\varepsilon}(\theta)$  son positivas y al menos p funciones son negativas. La región  $\Theta_s^u$  se forma de manera similar, reemplazando a  $g_{ir}^{\varepsilon}(\theta)$ por la función  $g_{i,s}^u(\theta)$ .

La cantidad de regiones tipo  $\Theta_r^{\varepsilon}$  (igual a *nε*) y  $\Theta_s^u$  (igual a *nu*) necesarias para encontrar una región Θ acotada v concentrada en torno a  $\theta_0$  depende de la estructura y del orden del modelo empleado (Campi y Weyer, 2005). El nivel de confianza de la región satisface la desigualdad:

$$
\Pr\{\theta_0 \in \hat{\Theta}\} \ge 1 - 2p\frac{n}{M} \tag{6}
$$

La estrategia tradicional para formar  $\hat{\Theta}$  es la evaluación puntual de cada uno de los valores del vector  $\theta$  que pueden pertenecer a la región de confianza, registrando aquellos que satisfacen el criterio de selección propuesto. Este esquema limita enormemente el uso posterior de la región encontrada, ya que la cantidad de valores de  $\theta$  a evaluar crece exponencialmente con el orden del modelo y además la región no tiene asociada una expresión analítica con la cual trabajar.

#### 3. NIVEL DE CONFIANZA EXACTO

Según los preliminares técnicos descritos, el nivel de confianza de una región obtenida con el método LSCR posee una cota inferior dada por la expresión (6). Debido a ello, el resultado entregado por el método puede llegar a ser muy conservador, obteniéndose regiones de un tamaño mayor al real. En esta sección se presenta la primera contribución del presente trabajo, consistente en una expresión exacta para la probabilidad  $Pr{ \{ \theta_{0} \in \hat{\Theta} \}}$ . La expresión se introduce con el teorema siguiente:

*Teorema 1:* Suponga que las variables  $\varepsilon(t)$  y  $\varepsilon(t)u(t)$  son continuas, donde  $\varepsilon(t)$  se distribuye simétricamente en torno a cero, entonces la región Θˆ construida mediante el método LSCR, tiene el nivel de confianza siguiente:

$$
\Pr\{\theta_0 \in \hat{\Theta}\} = \left[1 - \frac{2p}{M}\right]^{(n\varepsilon + n\mu)}\tag{7}
$$

Si se utilizan distintos parámetros  $p_r$ ,  $p_s$ ,  $M_r$  y  $M_s$  para la construcción de cada subregión  $\Theta_r^{\varepsilon}$  y  $\Theta_s^u$ , entonces:

$$
\Pr\{\theta_0 \in \hat{\Theta}\} = \prod_{r=1}^{n\epsilon} \left[1 - \frac{2p_r}{M_r}\right] \prod_{s=1}^{n\epsilon} \left[1 - \frac{2p_s}{M_s}\right] \tag{8}
$$

La demostración del Teorema 1 se detalla en el Apéndice A.

Las variables *n*ε y *nu* corresponden respectivamente al número de conjuntos de autocorrelación y correlación cruzada que sean necesarias para construir  $\hat{\Theta}$ , es decir a las cantidades de subregiones de confianza. La ecuación (8) permite la elección libre de las variables *p y M* para cada subregión  $\Theta_r^{\varepsilon}$  y  $\Theta_s^{\mu}$ . La variables  $p_r$  *y*  $p_s$  se calculan utilizando las probabilidades  $Pr{ \theta^0 \in \Theta_r^{\varepsilon} }$  y  $Pr{ \theta^0 \in \Theta_s^{\varepsilon} }$ , así como la cantidad de datos  $M_r$  y  $M_s$  para la construcción de cada región de confianza  $\Theta_r^{\varepsilon}$  $y \Theta_s^u$ .

Para corroborar empíricamente la nueva expresión de probabilidad, se evalúa la ocurrencia de que el parámetro real  $θ$  se encuentre en la región de confianza  $Θ$ . Para ello se presenta el Ejemplo 1, el cual desarrolla una simulación de Monte Carlo para diferentes niveles de probabilidad, identificando la cantidad *m* de ocurrencias del evento  $\theta_0 \in \hat{\Theta}_i(m)$ , con  $i = 1,..., E$ , para  $E = 5000$  realizaciones de  $e(t)$ , y calculando la frecuencia relativa  $m/E$  para distintos niveles de las probabilidades (6) y (7).

## *Ejemplo 1*

Se considera el siguiente sistema

$$
y(t) + a_0 y(t-1) = b_0 u(t-1) + e(t) + c_0 e(t-1)
$$
\n(9)

con  $a_0 = 0.5$ ,  $b_0 = 0.8$  y  $c_0 = 0.2$ , donde  $e(t)$  es una secuencia de ruido blanco normal de media cero y varianza 1. Se detecta el evento  $[a^0, b^0, c^0] \in \hat{\Theta}_i$ , utilizando 1025 mediciones de  $y_t$  para cada realización de  $e_t$  y  $u_t$ . Cada región  $\hat{\Theta}_i$  se construye utilizando un modelo ARMAX de la misma estructura que el sistema real

$$
y(t) + ay(t-1) = bu(t-1) + e(t) + ce(t-1) \iff \n\varepsilon(t, a, b, c) = \frac{1 + aq^{-1}}{1 + cq^{-1}} y(t) - \frac{bq^{-1}}{1 + cq^{-1}} u(t)
$$
\n(10)

Con diferentes valores de  $p \in [1, M/2]$  se construye la Tabla 1, que contrasta las frecuencias relativas  $m/E$ , con las probabilidades (7) y las cotas inferiores de probabilidad (6).

**Tabla 1. Probabilidad (6), (7) y frecuencia relativa** *m E*/

| Ecuación (6)              | Ecuación (7)              | Frecuencia<br>Relativa | p   |
|---------------------------|---------------------------|------------------------|-----|
| $Pr{\theta_0 \in \Theta}$ | $Pr{\theta_0 \in \Theta}$ | m/E                    |     |
| 0.9531                    | 0.9539                    | 0.9538                 | 8   |
| 0.9004                    | 0.9037                    | 0.9038                 | 17  |
| 0.7891                    | 0.8035                    | 0.8080                 | 36  |
| 0.6660                    | 0.7018                    | 0.7056                 | 57  |
| 0.5313                    | 0.6007                    | 0.6052                 | 80  |
| 0.3848                    | 0.5023                    | 0.5070                 | 105 |
| 0.2148                    | 0.4024                    | 0.3976                 | 134 |
| 0.0098                    | 0.3007                    | 0.2940                 | 169 |
| $-0.2422$                 | 0.2012                    | 0.2000                 | 212 |
| $-0.6055$                 | 0.1004                    | 0.0992                 | 274 |

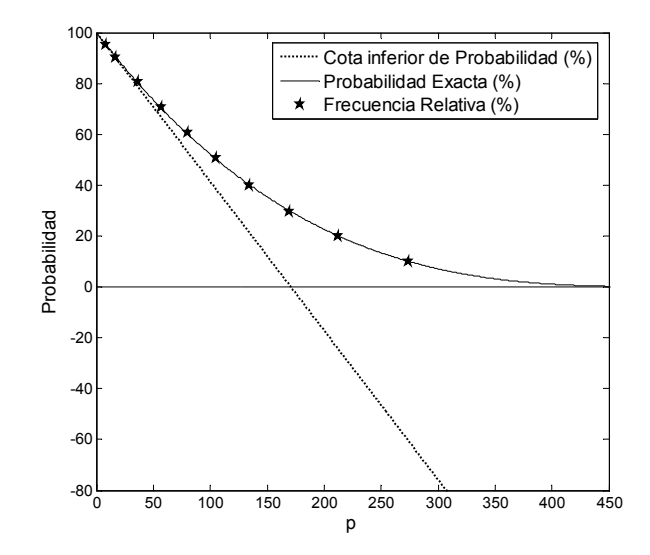

Figura 1. Probabilidades (6), (7) y frecuencia relativa  $m / E$ .

La Figura 1 contrasta las estadísticas  $m/E$  ( $\star$ ), la probabilidad exacta (7) (línea sólida) y la cota inferior de probabilidad (6) (línea punteada), demostrando que la frecuencia relativa *m E*/ se ajusta a la ecuación (7), y que (6) se aleja de la probabilidad real, e incluso puede tomar valores negativos.

La Figura 1 muestra que la cota inferior de probabilidad (6) es una buena aproximación para probabilidades cercanas a 1. De hecho, (6) corresponde a los dos primeros términos de una expansión en serie de Taylor de (7) para *p* = 0 (Jarur, 2008).

# 4. EFECTO DE LAS CONDICIONES INICIALES

Con las nuevas expresiones exactas (7) y (8), y el respaldo de simulaciones de Monte Carlo, se han hecho evidentes los errores inducidos por el transitorio del error de predicción en el método LSCR.

Los resultados de LSCR dependen de las condiciones iniciales, que pueden afectar severamente la interpretación del resultado, en especial para el nivel de confianza entregado por la teoría. Como es natural, este problema es más agudo a medida que la cantidad de datos es menor.

Al suponer condiciones iniciales nulas en el cálculo del error de predicción  $\varepsilon(t, \theta)$ , la probabilidad de que el parámetro real se encuentre contenido dentro de la región de confianza no está dada por (7). Para observar este fenómeno, el ejemplo 2 (ver más adelante) utiliza un marco de simulaciones de Monte Carlo para mostrar los efectos de la respuesta transitoria de  $\varepsilon(t, \theta)$  sobre la probabilidad  $Pr{\theta_0 \in \hat{\Theta}}$ .

A continuación se describen dos alternativas de solución.

## *4.1 Eliminación del Transitorio*

Puede estimarse la respuesta a un escalón unitario de la ecuación nominal de  $\varepsilon(t, \theta)$ , obtenida, por ejemplo con PEM, para estimar la duración del transitorio y decidir los datos a descartar. El problema de esta alternativa es que restringe la propiedad de LSCR de construir regiones de confianza con pocos datos.

#### *4.2 Método Backforecasting*

Un modelo basado en una serie de tiempo predice valores futuros a partir de valores pasados. Por ejemplo, modelos AR (Box y Jenkins, 1976) pueden inicializarse eliminando las primeras observaciones, lo que es ineficiente porque se desperdician datos. Por otra parte, para modelos MA se requiere la estimación de un error previo antes de que pueda hacerse la primera predicción.

Una mejor alternativa para eliminar la influencia del transitorio consiste en introducir el método Backforecasting (Box y Jenkins, 1976) en el primer paso del algoritmo LSCR. Este método ha sido extendido en (Knudsen, 1994) para estimar las condiciones iniciales del error de predicción que minimizan el efecto del transitorio sobre los procedimientos de estimación en sistemas ARMAX, con

$$
\varepsilon(t,\theta) = \frac{A(q,\theta)}{C(q,\theta)} y(t) - \frac{B(q,\theta)}{C(q,\theta)} u(t)
$$

donde

$$
A(q, \theta) = 1 + a_1 q^{-1} + \dots + a_{na} q^{-na}
$$
  
\n
$$
B(q, \theta) = b_1 q^{-1} + \dots + b_{nb} q^{-nb}
$$
  
\n
$$
C(q, \theta) = 1 + c_1 q^{-1} + \dots + c_{nc} q^{-nc}
$$

La idea del Backforecasting es utilizar como condiciones iniciales para  $\varepsilon(t, \theta)$  la esperanza condicional de la señal  $e(t)$ de ruido de medición dado el conjunto de mediciones disponibles. Esto se logra modelando una nueva secuencia del error de predicción,  $w(t)$  (sin considerar el polinomio  $C(q, \theta)$ ), como un promedio móvil hacia delante

$$
w(t) = C(q, \theta)e(t) = e(t) + c_1e(t-1) + \dots + c_{nc}e(t-nc)
$$

y también como un promedio móvil hacia atrás

$$
w(t) = C(q^{-1}, \theta)e_b(t) = e_b(t) + c_1e_b(t+1) + \dots + c_{nc}e_b(t+nc)
$$

Esto es posible porque  $e(t)$  y  $e<sub>b</sub>(t)$  son processos estacionarios de ruido blanco distintos e independientes entre sí de media cero y varianza  $\sigma^2$ , de modo que sus características estocásticas se mantienen sin importar si se avanza o se retrocede en el tiempo.

El método de Backforecasting puede aplicarse al error de predicción de un modelo ARMAX (Knudsen, 1994) así:

1. Calcule una secuencia  $w(t)$  para  $t = t_s, t_s + 1, \dots, n$  con  $t_s = \max(na, nb) + 1$  donde *na* y *nb* corresponden a los grados de los polinomios  $A(q, \theta)$  y  $B(q, \theta)$  de un modelo ARMAX:

$$
w(t) = A(q, \theta)y(t) - B(q, \theta)u(t)
$$

2. Calcule una secuencia  $\tilde{e}_b(t)$  hacia atrás para  $t = n, n-1, ..., t_s$ , con  $\tilde{e}_h(n+1) = \cdots = \tilde{e}_h(n+nc) = 0$ , donde *nc* es el grado del polinomio  $C(q, \theta)$ , con el promedio móvil hacia atrás:

$$
\breve{e}_{b}(t) = w(t) - c_1 \breve{e}_{b}(t+1) - \cdots - c_{nc} \breve{e}_{b}(t + nc)
$$

3. Calcule el método Backforecasting de paso múltiple de  $w(t)$ para  $t = t_s - 1, t_s - 2, ..., t_s - nc$ , con  $\tilde{e}_h(t) = 0 \quad \forall t \le t_s - 1$ mediante el promedio móvil hacia atrás:

$$
\breve{w}(t) = \breve{e}_b(t) + \cdots + c_{nc} \breve{e}_b(t + nc)
$$

4. Calcule las condiciones iniciales del error de predicción  $\tilde{e}(t)$ para  $t = t_s - nc, t_s - nc + 1, ..., t_s - 1,$  con  $\breve{e}(t) = 0$  $\forall t \leq t$ , − *nc* − 1, con el promedio móvil hacia delante:

$$
\breve{e}(t) = \breve{w}(t) - c_1 \breve{e}(t-1) - \cdots - c_{nc} \breve{e}(t-nc)
$$

5. Calcule el error de predicción  $\varepsilon(t, \theta)$  para  $t = t_s, t_s + 1, \dots, n$ usando el paso 4 con  $\varepsilon(t) = \breve{e}(t)$  y  $\breve{w}(t) = w(t)$   $\forall t \ge t$ .

Los parámetros de los polinomios  $A(q, \theta)$  y  $B(q, \theta)$  cubren zonas aledañas a una estimación inicial obtenida con PEM.

Una transformación simple (Knudsen, 1996), permite extender Backforecasting a estructuras SISO más generales.

Al aplicar Backforecasting a la etapa de cálculo del error de predicción del método LSCR, se obtienen regiones cuyo nivel de confianza se ajusta más a lo predicho por (7) y (8).

#### *Ejemplo 2*

Este ejemplo considera un sistema ARMAX de primer orden

$$
y(t) + a_0 y(t-1) = b_0 u(t-1) + e(t) + c_0 e(t-1)
$$
\n(11)

con  $a_0 = 0.5$ ,  $b_0 = 0.8$  y  $c_0 = -0.9$ . Las señales  $u(t)$  y  $e(t)$ son ruido blanco de medias cero y varianzas 1 y  $10^{-2}$ , respectivamente. Se miden 515 datos de  $y(t)$  y  $u(t)$ . Luego se calcula la secuencia  $w(t)$  con:

$$
w(t) = y(t) + 0.5y(t-1) - 0.8u(t-1), \quad t = 2,...,515
$$

Se calcula la secuencia  $\tilde{e}_b(t)$  con un modelo hacia atrás de primer orden:

$$
\breve{e}_b(t) = w(t) + 0.9\breve{e}_b(t+1), \quad t = 515,...,2 \quad y \quad \breve{e}_b(516) = 0
$$

Se calcula el Backforecasting de paso múltiple de *w*(1) :

$$
\breve{w}(1) = \breve{e}_b(1) - 0.9\breve{e}_b(2), \breve{e}_b(1) = 0
$$

Se calcula el error de predicción  $\breve{e}(t) = \varepsilon(t, \theta^0)$  con  $\breve{w}(1)$ ,  $\breve{e}(0) = 0$  y  $w(t) = \breve{w}(t)$  para  $t = 2,...,515$ .

$$
\breve{e}(t) = \breve{w}(t) + 0.9\breve{e}(t-1), \quad t = 1,...,515
$$

La Figura 2 describe 500 realizaciones del error de predicción  $\varepsilon$ ,  $(\theta^0)$  del sistema ARMAX considerando (a): la inicialización directa  $\varepsilon$ (1) = 0 y (b): utilizando el método Backforecasting.

Al repetir el ejemplo 2 para el error de predicción basado en parámetros distintos pero cercanos a los del sistema, la varianza de la figura 2(b) crece, pero sin superar la de la figura 2(a).

Gracias al Backforecasting se consigue la aplicación del método LSCR para cualquier número finito de datos y las propiedades de las regiones obtenidas se ajustan a las predichas teóricamente. La idea consiste en aplicar Backforecasting para cada valor de  $\theta$ que pudiera pertenecer a  $\hat{\Theta}$ , con lo cual se obtiene una secuencia  $\varepsilon(t, \theta)$  sobre la que aplica LSCR para verificar si  $\theta \in \Theta$ . Para un análisis teórico de Backforecasting, se sugiere ver (Box y Jenkins, 1976) y (Knudsen, 1994).

Para verificar la eliminación del efecto transitorio del error de predicción se considera el sistema ARMAX (11) de primer

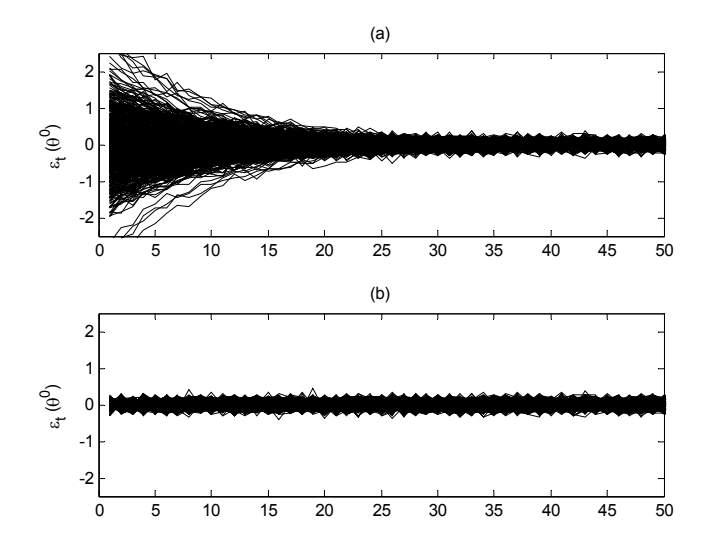

Figura 2. 500 realizaciones de  $\varepsilon$ ,  $(\theta^0)$ . ARMAX (1,1,1). (a) Inicialización directa, (b) Backforecasting

orden, recolectando 515 datos para *i* = 1,...,5000 realizaciones y se verifica la ocurrencia de  $\theta_0 \in \hat{\Theta}_i$  para cada uno de los 5000 casos. En esta simulación se utiliza un modelo de igual estructura que el sistema real, cuyo error de predicción es

$$
y_{t} + ay_{t-1} = bu_{t-1} + e_{t} + ce_{t-1} \Leftrightarrow
$$
  
\n
$$
\varepsilon_{t}(a, b, c) = \frac{1 + aq^{-1}}{1 + cq^{-1}} y_{t} - \frac{bq^{-1}}{1 + cq^{-1}} u_{t}
$$
\n(12)

Luego, se cuantifica la ocurrencia del evento  $\theta_0 \in \hat{\Theta}_i(m)$  y se calcula la frecuencia relativa  $m/E$  que estima la probabilidad  $Pr{ \{ \theta_{0} \in \Theta \}}$ . De esta forma, se verifica empíricamente que si no se descarta el transitorio del error de predicción (12), la frecuencia relativa  $m/E$  y la expresión (7) no son cercanas. Este problema empeora tanto cuando la cantidad de datos disminuye como cuando las dinámicas del error de predicción son lentas.

La Tabla 2 muestra el error porcentual entre las frecuencias relativas y la probabilidad considerando ( $E_1$ %) y descartando  $(E, %)$  el efecto transitorio del error de predicción, y estimando las condiciones iniciales con el método Backforecasting  $(E_3\%)$ . Al considerar el transitorio se obtiene frecuencias relativas  $m_1/E$  menores a  $Pr{\lbrace \theta_0 \in \hat{\Theta} \rbrace}$ . Por otra parte, descartando el efecto transitorio se obtiene una frecuencia relativa  $m_2/E$  y  $m_3 / E$  que se ajusta perfectamente a  $Pr{\lbrace \theta_0 \in \hat{\Theta} \rbrace}$ , resultando en un error pequeño ( $E_2$ % y  $E_3$ %).

La Figura 3 presenta la frecuencia relativa  $(\star)$  sin descartar el transitorio de (12) para  $M = 512$ . Por otra parte, cuando el efecto transitorio es eliminado, ya sea utilizando el descarte del transitorio o estimando las condiciones iniciales, se obtiene los patrones  $\Box$  en la Figura 3, los cuales se ajustan perfectamente a  $Pr{ \theta_0 \in \hat{\Theta} }$ .

| $\Pr{\theta_0 \in \hat{\Theta}}$ | $m_1/E$ | $E_1\%$ | $m_2/E$ | $E, \%$ | $m_2/E$ | $E_{3}$ % |
|----------------------------------|---------|---------|---------|---------|---------|-----------|
| 0.954                            | 0.808   | 15.3    | 0.956   | 0.21    | 0.962   | 0.85      |
| 0.909                            | 0.638   | 29.8    | 0.902   | 0.77    | 0.911   | 0.21      |
| 0.804                            | 0.337   | 58.1    | 0.806   | 0.25    | 0.802   | 0.19      |
| 0.707                            | 0.218   | 69.2    | 0.703   | 0.57    | 0.702   | 0.64      |
| 0.601                            | 0.156   | 74.0    | 0.603   | 0.33    | 0.601   | 0.05      |
| 0.506                            | 0.122   | 75.9    | 0.505   | 0.20    | 0.506   | 0.00      |
| 0.402                            | 0.096   | 76.1    | 0.396   | 1.49    | 0.401   | 0.35      |
| 0.303                            | 0.070   | 76.8    | 0.292   | 3.63    | 0.298   | 1.75      |
| 0.201                            | 0.042   | 79.1    | 0.199   | 1.00    | 0.197   | 2.09      |
| 0.100                            | 0.018   | 82.0    | 0.099   | 1.00    | 0.099   | 1.39      |

**Tabla 2. Probabilidad, Frecuencia Relativa y Error Porcentual para**  $n_e = 2$ ,  $n_u = 1$  **y**  $M = 512$ .

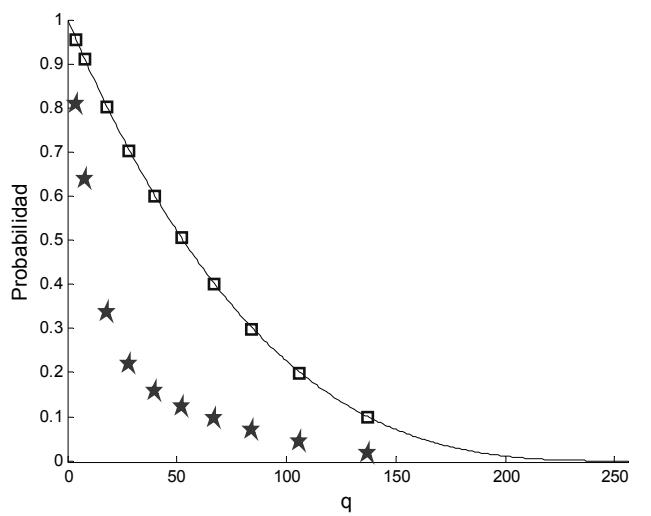

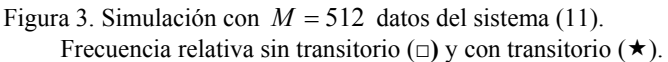

## 5. COSTO COMPUTACIONAL DE LSCR

Una de las limitaciones más serias del método LSCR es su elevado uso de recursos computacionales, principalmente tiempo de procesamiento. Esta limitación es tan severa que, en su versión original, el método puede resolver en tiempo razonable sólo los casos de sistemas de uno o dos parámetros.

Para apreciar de mejor forma las limitaciones computacionales mencionadas, a continuación se analiza la implementación directa obtenida a partir de lo indicado en (Campi y Weyer, 2005 y 2006). Se observa que el tiempo empleado por el método programado de esta manera crece exponencialmente con la cantidad de parámetros del modelo.

Si el procedimiento de identificación es correcto y los datos recolectados satisfacen las condiciones impuestas, entonces la región de confianza para el vector de parámetros con un nivel de confianza menor al 100% tiene una forma definida y un tamaño finito (Campi y Weyer, 2006). Sin embargo, en la práctica es imposible evaluar la totalidad del espacio  $\mathbb{R}^n$  para encontrar tal región. Por ello previamente se debe establecer una región de sondeo que contenga a la región de confianza buscada. La consecuente subdivisión de esta región de sondeo establece la cantidad de iteraciones del método y la precisión con la cual se determina finalmente Θˆ . Por simplicidad, la región de sondeo

se considera como todos los puntos dentro de un hiperrectángulo denotado como  $\hat{\Theta}_p$ . Para determinar qué puntos dentro de  $\hat{\Theta}_p$ deben ser evaluados por el método LSCR, y suponiendo que  $\hat{\Theta}_P$ es un hipercubo, cada lado se divide en *V* −1 partes. *V* es la cantidad de valores distintos a considerar por cada parámetro, y define la precisión deseada (Jarur, 2008). Esto especifica un conjunto de  $K = V^n$  puntos a considerar. Si los elementos de la región  $\hat{\Theta}_p$  se denotan como  $\theta_k$ , en una implementación directa es necesario probar cada  $\theta_k$ .

A continuación se evalúa la implementación directa en términos del tiempo de ejecución y el uso del espacio de memoria.

## *5.1 Análisis del Tiempo de Ejecución*

La cantidad de puntos evaluados por la implementación directa es  $K = V<sup>n</sup>$ , donde *n* es la dimensión del vector de parámetros. Como se aprecia fácilmente, esencialmente la misma operación se realiza para cada uno de los puntos  $\theta_k$ . Luego, es de esperar que en estas condiciones, el tiempo total de ejecución del algoritmo, denotado como *T* sea del orden de  $\alpha V^n$ , donde el parámetro  $\alpha$  es una constante de proporcionalidad relacionada al tiempo empleado para realizar una iteración del método.

Aplicando logaritmo a la expresión  $T = \alpha V^n$  se obtiene:

$$
log(T) = n log(V) + log(\alpha)
$$
\n(13)

es decir, es una recta en el plano  $log(T)$  vs *n* de pendiente  $log(V)$  e intercepto  $log(\alpha)$ .

#### *5.2 Uso del Espacio de Memoria*

En la implementación directa del método LSCR la señal  $\varepsilon(t, \theta)$ generada para cada punto de la región de sondeo es eliminada al terminar la ejecución de la iteración respectiva. Lo único que se guarda en memoria es el punto  $\theta_k$  aprobado tras evaluar las ecuaciones (5). Aun así, el espacio de memoria puede ser un recurso escaso si la región de confianza contiene muchos puntos.

Se ha observado que el tiempo de procesamiento del algoritmo depende exponencialmente de la cantidad de parámetros del modelo. Para aumentar la aplicabilidad del método es necesario optimizar su desempeño, cuestión que se analiza a continuación.

## *5.3 Procedimiento de Partida*

Para un tamaño dado del vector de parámetros, el costo computacional de la implementación aumenta con la cantidad de puntos que se evalúan, lo que depende del tamaño de la región de sondeo y la precisión deseada para la región de confianza. A continuación se sugiere un procedimiento para determinar una región de sondeo correcta y la cuantización necesaria para lograr una precisión deseada.

La región de sondeo ideal es la que mejor se ajusta a los contornos de la región de confianza buscada, pero cuya geometría permite a su vez una manipulación simple por parte de los algoritmos computacionales.

Como se ha mencionado, la región de sondeo  $\hat{\Theta}_p$  corresponde a un hiperrectángulo en el espacio  $\mathbb{R}^n$ . Las fronteras de dicha región se pueden determinar mediante varios procedimientos, el más simple es utilizar los intervalos de confianza obtenidos con los resultados asintóticos de (Ljung, 1999). Allí se prueba que

$$
\sqrt{N}(\hat{\theta} - \theta_0) \xrightarrow{d} N(0, P_\theta) \tag{14}
$$

a medida que  $N \to \infty$ , donde  $N(0, P_a)$  corresponde a una distribución normal multivariada de media cero y matriz de covarianza  $P_{\theta}$ . Con (14) se pueden obtener intervalos de confianza para cada elemento de  $\theta_0$ . Sea  $\theta_0^{(k)}$  el *k* -ésimo elemento del vector de parámetros reales, y  $P_{\theta}^{(kk)}$  el elemento correspondiente en la diagonal de  $P_{\theta}$ . Entonces, por (14)

$$
\sqrt{N}(\hat{\theta}^{(k)} - \theta_0^{(k)}) \xrightarrow{d} N(0, P_\theta^{(kk)})
$$
\n(15)

Con (15) se pueden obtener intervalos de confianza para cada  $\theta_0^{(k)}$  y combinarlos en una región rectangular, cuyo nivel de confianza <sup>α</sup> , está dado por

$$
\alpha \ge 1 - n(1 - \beta) \tag{16}
$$

donde β es el nivel de confianza de cada intervalo por separado.

Una segunda manera de obtener la región de sondeo es mediante el procedimiento de estadística computacional conocido como Bootstrap, que corresponde a una estrategia de re-muestreo de datos utilizada para generar intervalos de confianza para cada elemento del vector de parámetros  $\theta_0$ .

El método Bootstrap está bien documentado en la literatura (Efron y Tibshirani, 1993). Su mayor ventaja por sobre el método establecido por (14) y (15), es que el resultado, si bien es aproximado para un número finito de muestras, depende directamente de los datos recolectados en el experimento.

Los intervalos de confianza de Bootstrap se combinan (Tjärnström, 2000) en una región de confianza rectangular tal como se combinan los resultados de (14) y (15). Por lo tanto, el nivel de confianza de la región de sondeo está dado por (16).

Una vez obtenidos los valores extremos de los intervalos de confianza de cada uno de los *n* elementos del vector de parámetros, la cuantización *V* se encuentra como:

$$
V = \frac{\max\{\theta_{\text{sup}}^{(k)} - \theta_{\text{inf}}^{(k)}\}}{Error}
$$
 (17)

donde  $\theta_{\text{sup}}^{(k)}$  y  $\theta_{\text{sup}}^{(k)}$  corresponden a los límites superior e inferior de la región para el *k* -ésimo elemento y *Error* es la separación máxima permitida para dos puntos consecutivos dentro de la región de sondeo. Esto define también el error máximo que se puede cometer al determinar la frontera de dicha región.

#### *5.4 Implementación con Descarte*

Esta implementación aprovecha el hecho de que  $\hat{\Theta}$  se forma a partir de la intersección de regiones  $\hat{\Theta}_i$  para  $i = 1, ..., n$  y se basa en la evaluación de los puntos de la región de sondeo en cada una de las regiones  $\hat{\Theta}_i$  por separado, descartando al candidato y terminando el ciclo de evaluación si se comprueba que no pertenece a alguna de las regiones que forman Θ.

El ahorro de tiempo logrado con esta modificación varía según el experimento, porque depende de la región de confianza buscada, y no hay una manera simple y precisa de cuantificar el ahorro.

Sólo para tener una idea, considere que se aplica LSCR a un sistema lineal de *n* parámetros, dividiendo cada dimensión de la región de sondeo en *V* partes. Como en la implementación directa se evalúan todos los puntos para cada región  $\hat{\Theta}_i$ , la cantidad de evaluaciones realizadas es igual a  $nV<sup>n</sup>$ . Por otro lado, la nueva implementación sólo considera aquellos puntos que aprobaron la evaluación anterior, es decir sólo para la primera región se evalúan todos los puntos de la región de sondeo y en cada etapa se examina una cantidad de puntos igual o menor. Según esto, la cantidad de puntos evaluados en cada etapa de la nueva implementación corresponde a la secuencia:

$$
V^n, \alpha_1 V^n, \alpha_2 V^n, \dots, \alpha_{n-1} V^n \tag{18}
$$

donde  $\alpha_{i+1} \leq \alpha_i < 1$ , para  $i = 1, ..., n-2$ . Esto implica que la cantidad de evaluaciones tiene una cota superior de  $V^n + \alpha_1 (n-1) V^n$ . Luego, el cociente entre la cantidad de evaluaciones con descarte sobre la implementación directa equivale a

$$
\frac{\alpha_1(n-1)+1}{n} = \alpha_1 + \frac{1-\alpha_1}{n}
$$
 (19)

La relación (19) muestra que la situación mejora a medida que *n* crece, y en el límite, la relación tiende a  $\alpha_1$ .

#### *5.5 Implementación con Cálculo Previo de la Correlación*

La siguiente corresponde a una modificación más profunda del método. Se propone calcular las correlaciones de una forma distinta, transformando la etapa que más consume tiempo según lo establecido al comienzo de esta sección. Para esta estrategia considere un modelo de estructura ARX, dado por:

$$
A(q, \theta)y(t) = B(q, \theta)u(t) + e(t)
$$
\n(20)

donde  $A(q, \theta)$  y  $B(q, \theta)$  son polinomios en q de orden *na* y *nb* respectivamente. El error de predicción para (20) es

$$
\varepsilon(t,\theta) = A(q,\theta)y(t) - B(q,\theta)u(t)
$$
  
=  $y(t) + a_1y(t-1) + \dots + a_{na}y(t-na)$   

$$
-b_1u(t-1) - \dots - b_{nb}u(t-nb)
$$
 (21)

Se propone expresar las funciones de correlación necesarias para el método en base al valor que estas funciones toman para cierto vector  $\theta_R$  de referencia fijo. Con este fin, note que modificar el valor de  $\theta_R$  a un valor  $\theta_R + \delta$  se traduce, en términos de la estructura del modelo, a considerar polinomios

$$
A(q, \theta_R + \delta) = A(q, \theta_R) + \Delta A(q, \delta)
$$
  
\n
$$
B(q, \theta_R + \delta) = B(q, \theta_R) + \Delta B(q, \delta)
$$
\n(22)

donde

$$
\Delta A(q,\delta) = \delta a_1 q^{-1} + \delta a_2 q^{-2} + \dots + \delta a_{na} q^{-na}
$$
  
\n
$$
\Delta B(q,\delta) = \delta b_1 q^{-1} + \delta b_2 q^{-2} + \dots + \delta b_{nb} q^{-nb}
$$
\n(23)

Con (22) y (23) se puede escribir el error de predicción  $\varepsilon(t, \theta + \delta)$  como

$$
\varepsilon(t, \theta_R + \delta) = (A(q, \theta_R) + \Delta A(q, \delta)) y(t)
$$
  
....
$$
- (B(q, \theta_R) + \Delta B(q, \delta)) u(t)
$$
  

$$
= \varepsilon(t, \theta_R) + \Delta A(q, \delta) y(t) - \Delta B(q, \delta) u(t)
$$
 (24)

Además, de acuerdo a la sección 2, la región de confianza para un modelo ARX se forma mediante la intersección

$$
\hat{\Theta} = \bigcap_{s=1}^{na+nb} \Theta_s^u
$$
\n(25)

donde las regiones  $\Theta_s^u$ , se forman analizando las funciones de correlación  $g_{i,s}^{u}(\theta)$  definidas según (5). Con (24) se tiene que:

$$
g_{i,s}^u(\theta_R + \delta) = g_{i,s}^u(\theta_R) + \sum_{k \in I(i)} u(k)[\Delta A(q, \delta)y(k+s)]
$$
  
....
$$
- \sum_{k \in I(i)} u(k)[\Delta B(q, \delta)u(k+s)]
$$
(26)

La ecuación (26) indica que la función  $g_{i,s}^u(\theta + \delta)$  se puede obtener en base a  $g_{i,s}^u(\theta)$ , más *d* funciones de correlación que dependen de  $\delta$  y de las señales  $u(t)$  e  $y(t)$ .

La ventaja de este nuevo procedimiento es que las correlaciones mencionadas en el párrafo anterior se pueden obtener antes de comenzar a analizar cada punto de la zona de prueba. Para ver esto con más claridad, al desarrollar el lado derecho de la ecuación (26), se obtiene:

$$
\sum_{k \in I(i)} u(k)[\Delta A(q, \delta) y(k+s)] = \delta a_1 \sum_{k \in I(i)} u(k) y(k+s-1) + \cdots
$$
  
+ 
$$
\delta a_{na} \sum_{k \in I(i)} u(k) y(k+s-na)
$$
  

$$
\sum_{k \in I(i)} u(k)[\Delta B(q, \delta) u(k+s)] = \delta b_1 \sum_{k \in I(i)} u(k) u(k+s-1) + \cdots
$$
  
+ 
$$
\delta b_{nb} \sum_{k \in I(i)} u(k) u(k+s-nb)
$$
 (27)

Cada una de las sumas para  $k \in I(i)$  de (27) sólo depende del conjunto recolectado de datos. Para explicar la aplicación al

método LSCR considere el diagrama de bloques de la Figura 4. En esta figura queda claramente establecido que la operación crítica *correlación* se hace fuera del ciclo. Así se reduce considerablemente el tiempo de cálculo de la implementación directa del método ya que se ha optimizado la operación que consume la mayor cantidad de tiempo.

El análisis temporal teórico de esta implementación no es simple de realizar. En su lugar, la comparación con las demás estrategias se ilustra con simulaciones en la sección siguiente. Note que las mejoras propuestas no son excluyentes entre sí.

*5.6 Comentarios adicionales sobre la implementación con cálculo previo de la correlación* 

Reescribiendo (26) más compactamente se tiene que

$$
g_{i,s}(\theta) = g_{i,s}(\theta_R) + \delta^T \cdot R_i(s)
$$
\n(28)

donde  $R_i(s)$  es una matriz de dimensión  $(na + nb) \times 1$ , cuyos elementos son las funciones de correlación (27), de la forma

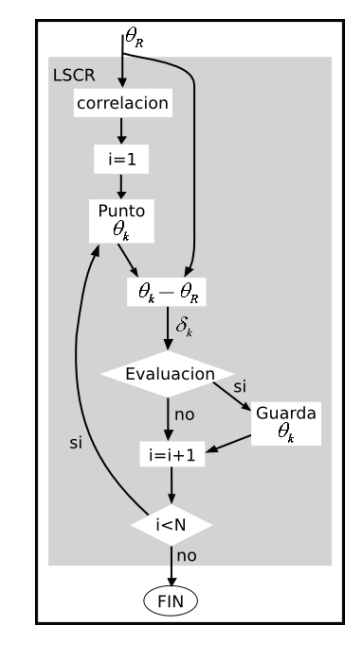

Figura 4. Implementación con cálculo previo de la correlación.

$$
R_i(s) = \left[ \sum_{t \in I(i)} u(t)y(t+s-1) \cdots \sum_{t \in I(i)} u(t)y(t+s-na) - \sum_{t \in I(i)} u(t)u(t+s-1) \cdots - \sum_{t \in I(i)} u(t)u(t+s-nb) \right]^T
$$
(29)

Note que la ecuación

$$
g_{i,s}(\theta) = g_{i,s}(\theta_R) + (\theta - \theta_R)^T \cdot R_i(s) = 0
$$
\n(30)

 $para \ i = 1, ..., M \ y \ s = 1, ..., (na + nb), define \ M \cdot (na + nb)$ hiperplanos en el espacio  $\mathbb{R}^{(na+nb)}$ . En la práctica la cantidad de hiperplanos definidos por (30) es  $(M-1) \cdot (na + nb)$ , porque la última fila de la matriz de incidencia sólo contiene ceros.

Como el signo de las funciones  $g_{i s}(\theta)$  para cada valor de  $\theta$ define la región de confianza, queda claro que algunos de los hiperplanos  $g_{i,s}(\theta) = 0$  sirven de frontera para dicha región. Luego, para encontrar una expresión analítica de las fronteras de la región de confianza se debe determinar cuáles de todos ellos son los que dan forma a la región de confianza buscada.

## *Ejemplo 3*

Para clarificar el resultado anterior, se presenta el procedimiento para obtener la región de confianza del sistema ARX dado por:

$$
y(t) - 0.8y(t-1) = 1.2u(t-1) + e(t)
$$
\n(31)

donde  $e(t)$  es una secuencia no correlacionada de distribución uniforme en el intervalo  $[-0.5;0.5]$ . El estímulo  $u(t)$ corresponde a una secuencia no correlacionada de distribución normal, varianza unitaria, media cero e independiente de  $e(t)$ .

Para simplificar el ejemplo, el método LSCR se aplica considerando  $M = 8$  y  $p = 2$ . Esto establece una región de confianza del 40% e implica trabajar con 14 hiperplanos (en este caso rectas en  $\mathbb{R}^2$ ).

Para calcular la función  $g_i(\theta, s)$  de (5), se deben recolectar  $N = 9$  pares de datos de entrada salida. Con este conjunto además se estima con PEM el vector de parámetros  $\hat{a}$  y  $\hat{b}$  :

$$
\hat{a} = -0.740; \qquad \hat{b} = 1.317 \tag{32}
$$

el cual constituye el vector de referencia  $\theta_{R}$ . Note que, en rigor,  $\theta_R$  puede ser cualquier vector, incluyendo 0.

De las 14 rectas obtenidas con (30), para este ejemplo bastan 8 para definir la región de confianza. La Figura 5 muestra una gráfica de las rectas y de la región aproximada obtenida con el procedimiento tradicional de evaluación puntual presentado en (Campi y Weyer, 2005). En esta gráfica se han dibujado las líneas sólidas de *s* = 1 y las líneas punteadas de *s* = 2 , además se ha marcado con  $\blacksquare$  el vector  $\hat{\theta} = \theta_R$  y con  $\star$  el vector de parámetros real.

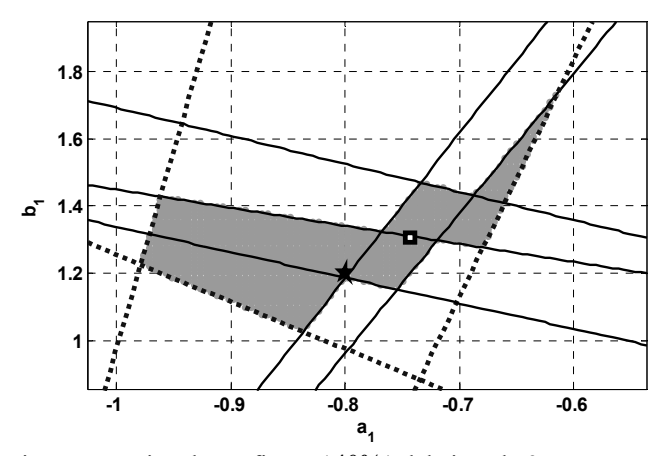

Figura 5. Región de confianza ( 40% ) del ejemplo 3.

La gráfica muestra que el polígono resultante no es convexo, y que por lo tanto no puede representarse por un conjunto único de desigualdades lineales.

*5.7 Comparación entre las Implementaciones* 

A continuación se comparan las tres implementaciones tratadas en términos del tiempo usado para obtener una región de confianza para el vector de parámetros de un sistema lineal.

Para que la comparación sea válida, las implementaciones deben realizar la misma tarea. Para ello considere un sistema lineal con estructura ARX de la forma (20). Se registra el tiempo que consume cada implementación al obtener la región de confianza para el vector de parámetros desconocido de tamaño variable y considerando 1 cifra significativa de precisión

Con los datos generados en esta serie de experimentos se construye la Figura 6, que muestra la relación *T* , en escala logarítmica, versus *n* , para cada implementación.

Se observa que el desempeño de las implementaciones mejora si la cantidad de parámetros crece. La implementación con descarte demora cerca de 50% menos que la implementación directa. Finalmente, la implementación con cálculo previo de la correlación es notoriamente superior, con un tiempo de procesamiento hasta 6 veces menor a las otras.

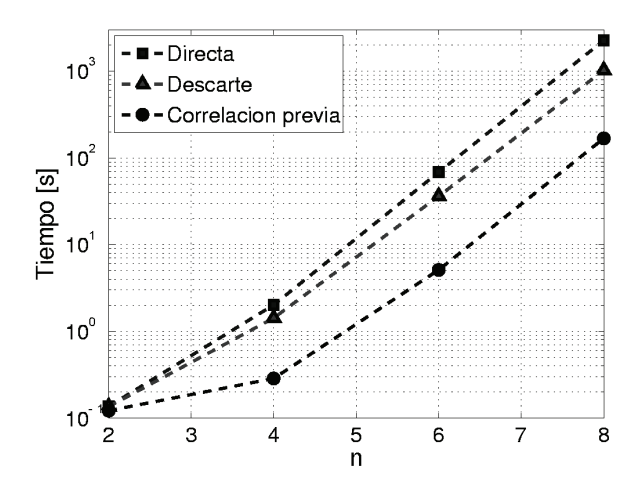

Figura 6. Comparación entre implementaciones de LSCR.

## 6. COMPARACIÓN CON BOOTSTRAP

La forma más común para describir la incertidumbre en los parámetros del modelo es la región de confianza. A continuación se compara LSCR con Bootstrap (Tjärnström, 2000). Ambos métodos usan esquemas de re-muestreo de datos para generar una región de confianza de un vector de parámetros estimados de un sistema lineal para un número finito de datos.

La diferencia central entre ambos métodos está en la precisión de la información entregada. Con Bootstrap, se obtiene una aproximación del intervalo de confianza para cada elemento del vector  $\hat{\theta}$ . Para obtener la región de confianza del vector  $\hat{\theta}$ completo, se combinan los intervalos individuales aproximados (para un número finito de datos), lo cual reduce (Tjärnström, 2000) la precisión de la región global. Por ejemplo, en un sistema con cuatro parámetros, una región con nivel de confianza del 90% , se obtiene combinando cuatro intervalos de confianza del 98% , dando resultados (posiblemente) conservadores.

Por otro lado, LSCR entrega directamente la región de confianza con un nivel de confianza exacto, no aproximado ni conservador. Sin embargo, su tiempo de cómputo crece de forma exponencial con el número de parámetros del modelo.

Para comparación, se aplican ambos procedimientos a los datos de una planta de tiempo discreto de segundo orden. Se generan  $N = 512$  pares de datos de entrada y salida  $(u, y)$ , de un sistema lineal de segundo orden, con estructura ARX (20), y usando los polinomios:

$$
A(q, \theta_0) = 1 - 1.3q^{-1} + 0.6q^{-2}
$$
  
\n
$$
B(q, \theta_0) = 1.1q^{-1} + 2.0q^{-2}
$$
\n(33)

Así se tiene que  $\theta_0 = \begin{bmatrix} -1.3 & 0.6 & 1.1 & 2.0 \end{bmatrix}^T$ . Además,  $u(t)$  y  $e(t)$  son ruidos blancos normales de media 0 y varianzas 5 y 1, respectivamente, e independientes entre sí.

La aplicación del método PEM sobre los datos entrega un vector de parámetros estimados igual a

$$
\hat{\theta} = [-1.31 \quad 0.60 \quad 1.09 \quad 2.01]^{T}
$$
 (34)

Primero se aplica el método Bootstrap, obteniéndose las figuras 7, 8, 9 y 10.

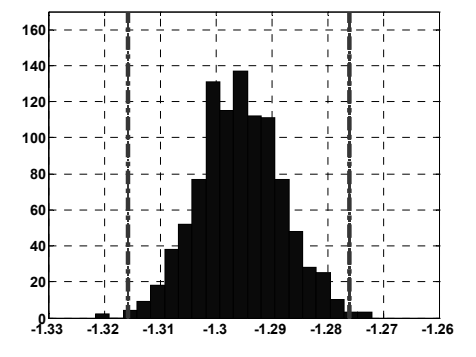

Figura 7. Histograma de  $\hat{a}_1$  (intervalo de confianza 98%)

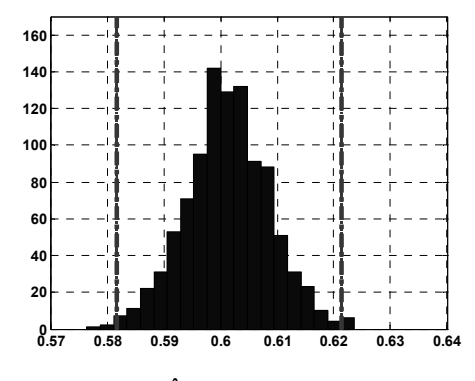

Figura 8. Histograma de  $\hat{a}$ , (intervalo de confianza 98%).

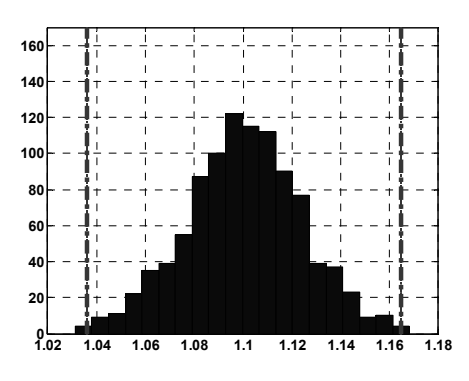

Figura 9. Histograma de  $\hat{b}_1$  (intervalo de confianza 98%).

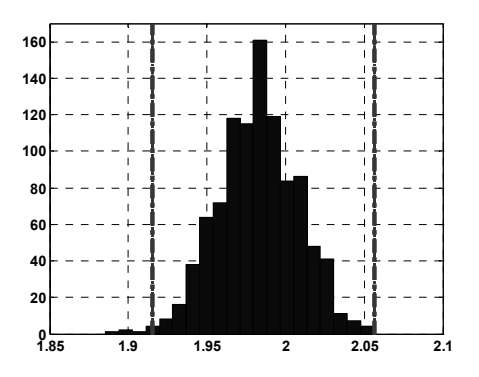

Figura 10. Histograma de  $\hat{b}_2$  (intervalo de confianza 98%).

Las figuras corresponden a los histogramas de las réplicas Bootstrap de cada elemento de  $\hat{\theta}$ . Se observa que los histogramas obtenidos son aproximadamente normales y centrados en torno a los valores estimados (34), donde además se han marcado, con líneas a trazos y puntos verticales, los intervalos de confianza del 98 %.

Para comparar las regiones de confianza de cada método, se deben comparar los intervalos en una región de forma cuadrada. Las figuras 11 y 12 muestran las proyecciones a dos dimensiones de las regiones obtenidas por ambos métodos. Los puntos indican la región de confianza del 90% obtenida con LSCR y el rectángulo en línea punteada el resultado del Bootstrap.

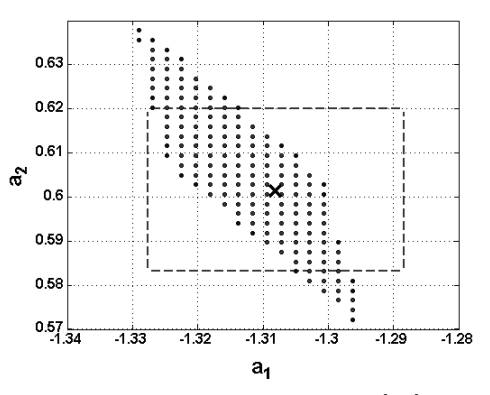

Figura 11. Proyección de la región al plano  $(\hat{a}_1, \hat{a}_2)$ . *×* indica los parámetros reales. Puntos: LSCR. Cuadrado: Bootstrap.

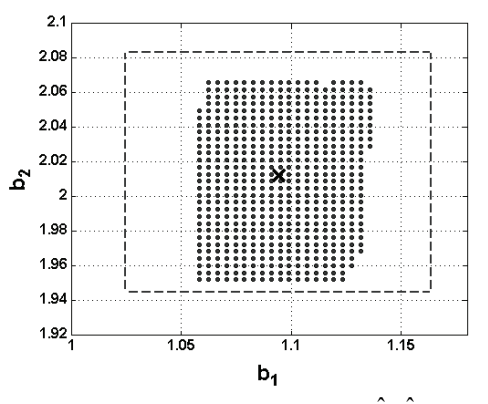

Figura 12. Proyección de la región al plano  $(\hat{b}_1, \hat{b}_2)$ . × indica los parámetros reales. Puntos: LSCR. Cuadrado: Bootstrap.

De las figuras 11 y 12 es evidente que las regiones Bootstrap no coinciden con las regiones LSCR. Hay por lo menos 3 razones para esta discrepancia. La primera es que, para un número finito de datos, la región Bootstrap se construye en base a intervalos aproximados, mientras que la región LSCR es exacta. La segunda razón es que ambos métodos se basan en propiedades diferentes para los datos. La tercera razón es que, para un nivel de confianza dado, la región de confianza no es única.

El tiempo de procesamiento del método Bootstrap es muy inferior al de LSCR, principalmente porque su resultado es aproximado. En este ejemplo (CPU: Intel Core duo T2300; Reloj: 1.66 GHz; RAM: 1GB: Windows XP) el tiempo del Bootstrap es de orden de 10[s] y es independiente del modelo empleado. Por otro lado LSCR, que entrega una información mucho más precisa, necesita aproximadamente 300[s], para una

cuantización de 0,004 en  $B(q, \theta)$  y de 0,002 en  $A(q, \theta)$ .

# 7. CONCLUSIONES

El presente trabajo ha mejorado el método LSCR para encontrar regiones de confianza en sistemas lineales. El objetivo ha sido perfeccionar tanto el aspecto teórico como su implementación, para extender su aplicabilidad a sistemas de orden mayor. Con este fin, se ha obtenido una expresión exacta que reemplaza la cota inferior para el nivel de confianza, mejorando claramente el resultado conservador conocido hasta ahora.

Gracias a la nueva expresión exacta sobre la confianza de una región de confianza, ha sido posible detectar errores inducidos en LSCR por el transitorio del error de predicción. Este problema se ha resuelto eficientemente con Backforecasting. Así es posible minimizar la distorsión del transitorio en un modelo SISO, sin afectar mayormente el tiempo de procesamiento del método LSCR.

Además, se han propuesto optimizaciones a la implementación del algoritmo que disminuyen considerablemente el tiempo de procesamiento del esquema directo. En particular, para modelos de estructura tipo ARX, se ha disminuido en un orden de magnitud el tiempo de la implementación original, lo que permite obtener en minutos las regiones de confianza para sistemas con hasta 8 parámetros.

Posteriormente, al comparar el método LSCR con el método Bootstrap, si bien la información entregada por el primero es superior en términos de precisión, su aplicabilidad está limitada por el orden del sistema analizado, limitación que no comparte el Bootstrap. Por lo tanto todavía no parece aconsejable emplear LSCR en sistemas de alto orden.

Finalmente, se destaca el resultado para la estructura ARX. Se ha dado un primer paso en la determinación de la expresión analítica para la región de confianza de un sistema. Esta expresión analítica es de gran importancia, pudiendo eventualmente usarse en el diseño robusto de controladores.

## AGRADECIMIENTOS

Este trabajo ha sido realizado parcialmente gracias al financiamiento de la Universidad Técnica Federico Santa María del Proyecto USM 23.06.24.

## REFERENCIAS

- Box, G.E.P. y G.M. Jenkins (1976). *Time Series Analysis, Forecasting and Control*. Revised ed. Prentice Hall.
- Campi, M.C. y E. Weyer (2002). Finite sample properties of system identification methods. *IEEE Transactions on Automatic Control* **47**(8), 1329-1334.
- Campi, M.C. y E. Weyer (2005). Guaranteed non-asymptotic confidence regions in system identification. *Automatica* **41**(10), 1751-1764.
- Campi, M.C. y E. Weyer (2006). Identification with finitely many data points: The LSCR approach. En: *14th IFAC Symposium on System Identification*, Newcastle, Australia.
- Chung, K.L. (2001). *A Course in Probability Theory*. 3rd ed. Academic Press.
- Efron, B. y R. J. Tibshirani (1993). *An Introduction to the Bootstrap*. Chapman & Hall.
- Gordon, L. (1974). Completely separating groups in subsamplig. *Annals of Statistics* **2**, 572-578.
- Hartigan, J.A. (1969). Using subsample values as typical values. *Journal of the American Statistical Association* **64**, 1303-1317.
- Jarur, J.C. (2008). *Cálculo de Regiones de Confianza Paramétricas con LSCR: Análisis, Experiencias y Aplicaciones*. Tesis de Magíster, Universidad Técnica Federico Santa María, Valparaíso, Chile.
- Knudsen, T. (1994). A New Method for Estimating ARMAX Models*.* En: *10th IFAC Symposium on System Identification*, Copenhague, Dinamarca.
- Knudsen, T. (1996). The Initialization Problem in Parameter Estimation for General SISO Models*.* En: *13th Triennial World Congress*, San Francisco, USA.
- Ljung, L. y Z. Yuan (1985). Asymptotic properties of black-box identification of transfer functions*. IEEE Transactions on Automatic Control* **30**(6), 514-553.
- Ljung, L. (1985). Asymptotic variance expressions for identified black-box transfer function models. *IEEE Transactions on Automatic Control* **30**(9), 834-844.
- Ljung, L. (1999). *System Identification: Theory for the User*. 2nd ed. Prentice-Hall.
- Ninness, B., H. Hjalmarsson y F. Gustafsson (1999). On the fundamental role of orthonormal bases in system identification. *IEEE Transactions on Automatic Control* **44**(7), 1384-1407.
- Ninness, B. y H. Hjalmarsson (2004). Variance error quantifications that are exact for finite model order. *IEEE Transactions on Automatic Control* **49**(8), 1275-1291.
- Ninness, B. y H. Hjalmarsson (2005). On the frequency domain accuracy of closed loop estimates. *Automatica* **41**(7), 1109- 1122.
- Ninness, B. y H. Hjalmarsson (2005). Analysis of the variability of joint input-output estimation methods. *Automatica* **47**(7), 1123-1132.
- Tjärnström, F. (2000). *Quality Estimation of Approximate Models*. Licenciate thesis 810, Department of Electrical Engineering, Linköping University, Suecia.
- Vapnik, V.N. (1998). *The Nature of Statistical Learning Theory*. Springer.
- Weyer, E., R. C. Williamson y I. Mareels (1999). Finite Sample Properties of Linear Model Identification*. IEEE Transactions on Automatic Control* **44**(7), 1370-1383.
- Weyer, E. y M.C. Campi (2002). Non-asymptotic confidence ellipsoids for the least squares estimate. *Automatica* **38**(9), 1529-1547.
- Xie, L. y L. Ljung (2001). Asymptotic variance expressions for estimated frequency functions. *IEEE Transactions Automatic Control* **46**(12), 1887-1899.
- Zhou, K. y J.C. Doyle (1998). *Essentials of Robust Control*. Prentice Hall.

### Apéndice A. DEMOSTRACIÓN DEL TEOREMA 1

Para demostrar el Teorema 1 de la sección 3, basta con demostrar que las subregiones son independientes entre sí, cuestión que resuelve a continuación el Teorema 2. Esto se basa en el hecho de que los conjuntos  $I(i)$   $(i = 1,...,M)$  conforman un conjunto cerrado respecto a diferencias simétricas (véase Gordon, 1974). Para los preliminares matemáticos, el lector es referido a (Chung, 2001).

*Teorema 2*: Sean *G*<sub> $g$ </sub> y *G*<sub>*u*</sub> familias de subconjuntos de  $\{1, \ldots, N\}$ , con *nε* y *nu* elementos, respectivamente, que son cerrados respecto a diferencias simétricas. Sean  $r, s \in \mathbb{N}$ , y considere las variables aleatorias  $e(1), \ldots, e(N + \max\{r, s\}),$  $u(1), \ldots, u(N)$ , las cuales se suponen independientes, continuas y con distribuciones simétricas respecto a 0. Defínase las variables aleatorias:

$$
f_r^{\varepsilon}(I) = \sum_{t \in I} e(t)e(t+r), \ I \in G_{\varepsilon}
$$
  

$$
f_s^u(I) = \sum_{t \in I} u(t)e(t+r), \ I \in G_u
$$

y los eventos

- $A_i^{\varepsilon} := \{ f_i^{\varepsilon}(I) > 0 \quad \text{para exactamente } i \text{ elements } I \in G_{\varepsilon} \},$  $i = 0, \ldots, n\epsilon - 1$
- $A_i^u := \{ f_s^u(I) > 0 \text{ para exactamente } i \text{ elements } I \in G_u \},$  $i = 0, \ldots, nu - 1$

Luego, las familias de eventos  $\{A_i^{\varepsilon}: i = 0, ..., n\varepsilon-1\}$  y  ${A_i^u : i = 0, ..., nu-1}$  son independientes.

Note que  $\emptyset \in G_{\varepsilon}$ , ya que esta familia es cerrada respecto a diferencias simétricas (es decir, si  $A \in G_{\varepsilon}$ , entonces  $\varnothing = A \triangle A \in G_c$ ). Por lo tanto, como  $f_c^{\varepsilon}(\varnothing) = 0$ , es imposible que  $f_r^{\varepsilon}(I) > 0$  para todo  $I \in G_{\varepsilon}$ . Esto excluye la necesidad de definir  $A_{n\varepsilon}^{\varepsilon}$ . Lo mismo se aplica para  $A_{n\omega}^{\mu}$ .

Para demostrar el Teorema 2 es útil el lema siguiente:

*Lema* 1. Sea  $\mathcal{B}$  una  $\sigma$ -álgebra. Sea  $\{Y_k\}_{k\in K}$  un conjunto finito de variables aleatorias continuas, condicionalmente independientes con respecto a  $\mathcal{B}$ , y cuyas distribuciones condicionales respecto a  $B$  son simétricas en torno a 0. Sea  $G^*$ una familia de subconjuntos de *K* que es cerrada respecto a diferencias simétricas. Defínase

$$
X_A = \sum_{Y_i \in A} Y_i \,, \qquad A \in G^*
$$

Entonces la probabilidad de que  $X_A > 0$  para exactamente *i* valores distintos de  $A \in G^*$  es igual a  $1/n_c$ , donde  $n_c$  es el número de elementos de  $G^*$ , e  $i = 0, \ldots, n_G - 1$ .

*Demostración.* Este lema es una modificación simple (en particular, condicionada respecto a  $\mathcal{B}$ ), del Teorema 1 de  $(Hartigan, 1969)$ . □□□

*Demostración de Teorema 2:* Puesto que los eventos  ${A^{\varepsilon}: i = 0, ..., n\varepsilon-1}$ son  $\{e(1), \ldots, \varepsilon(N + \max\{r, s\})\}$  medibles, es suficiente demostrar que los eventos  ${A_i^u: i = 0,..., n_u - 1},$  son independientes de  $\{e(1), \ldots, e(N + \max\{r, s\})\}$ . En particular, se demostrará que  $P{A''_i | e(1), ..., e(N + \max\{r, s\})} = 1/nu$ , para todo  $i \in \{0, ..., nu-1\}$ . Para ello, defínase las variables aleatorias

$$
v(t) := u(t)e(t+s), \qquad t = 1,\ldots,N
$$

Por las condiciones del teorema, estas variables son continuas, condicionalmente independientes respecto a  $\{e(1), \ldots, e(N + \max\{r, s\})\}$  y con distribuciones condicionales simétricas respecto a 0. Por lo tanto, según el Lema 1 (donde  $B$ es la  $\sigma$ -álgebra generada por  $\{e(1), \ldots, e(N + \max\{r, s\})\}$ , se cumple que para todo  $i = 0, \ldots, nu - 1$ ,  $P{A_i^u | e(1), ..., e(N + max{r, s})} = 1/nu$ . Esto demuestra el Teorema 2. □□□